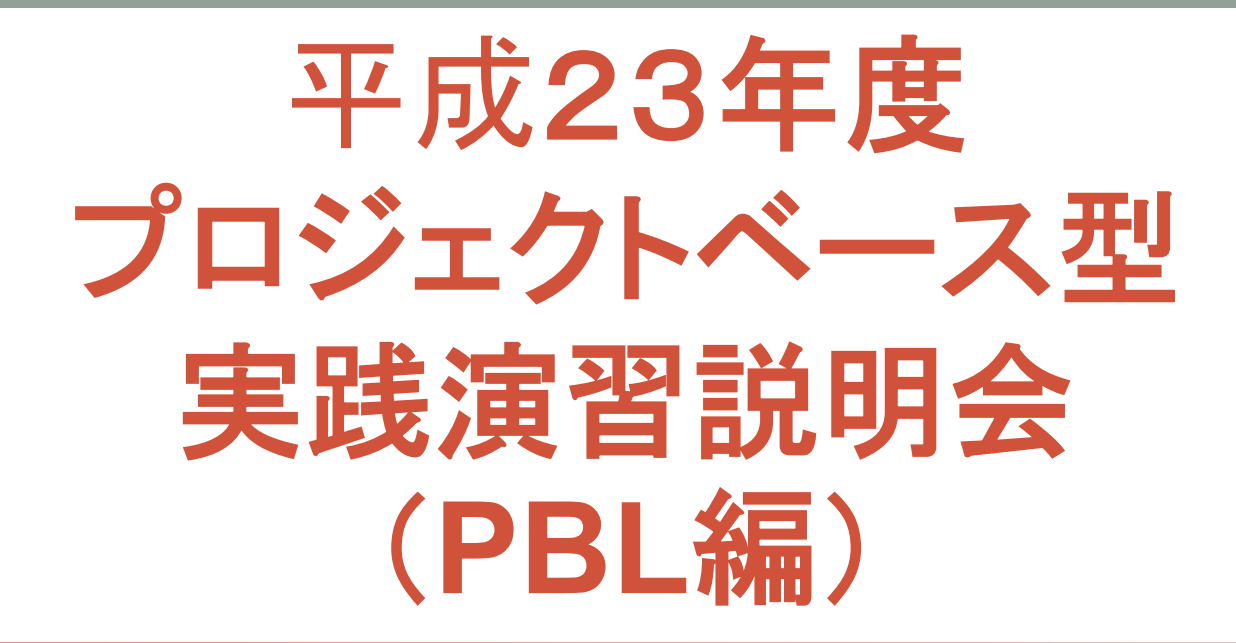

平成23年9月24日 主催:福岡市 実施:NPO法人 九州組込み ソフトウェアコンソーシアム (QUEST)

1

# プロジェクトベース型実践演習

#### • プロジェクトベース型実践演習

- Project Based Learning : 略してPBL
	- 何かしら演習となるプロジェクトを起こして要求仕様、設計、試 験、プロジェクト管理を行うことにより、実践的なプロジェクト を学習する。

## なぜ、PBLなのか?

#### • 学習方法の違いが大きい

- PBLでない学習方法(座学等)
	- 講師が学習内容を決定
	- 受講者がその内容を学習
	- 講師が問題(宿題)を提供
	- 受講者がレポート(宿題)を提出(学習の確認)
- PBLでの学習方法 • 講師が題材を提供 次々に発生する問題を、自己学習 にて解決しなければならない モチベーションもあがる

与えられた学習内

容の理解が目的

- 受講者が題材をプロジェクトとして実行
- 受講者が課題・問題を発見、自主的に学習、解決、をサ イクル的に繰り返す

# プロジェクトの題材

- 本講座では、12月に開催される福岡市主催 のGreen ET Challenge 2011(以下GETC2011) をプロジェクトの題材として実施します
- GETC2011は、低炭素をテーマとした模型を 使ったレースです
- 組込みソフトウェアを設計開発する過程を演 習として取り組み、その成果をGETC2011で 確認します

# PBLの行い方

• プロジェクトチームの結成

- プロジェクトを開始する • PDCAサイクル
- 定期的なチームミーティング

# プロジェクトチームの結成

- チームリーダ(プロジェクト管理者)
- システムアーキテクチャ(システム全体の設計)
- 設計者/プログラマ(個別の設計、コーディング)
- 試験担当者(システム全体の試験の設計)
- ドキュメント作成者(マニュアル等の設計)
- その他間接員
	- 上記は理想であり、実際には兼任で行うことが多い。
	- チームリーダがコーディングを行うと失敗することが多いので人員構 成をよく考える。

### プロジェクトを開始する (PDCAサイクル)

• Plan→Do→Check→Action→Plan • • •

• 計画を立て、実施し、問題点課題を洗い出し、 それを対策・改善することを繰り返す。

#### • 簡単そうに見えるがすぐに挫折する。なぜか?

#### • 計画を立てない

• 面倒くさい。予測が難しい。経験不足。必要ないと考える

#### • 問題点を報告しない

• 恥ずかしい。能力がないと思われたくない。責任を感じて言い 出せない。黙って解決してみせる。etc

プロジェクトを開始する (PDCAサイクル) • PDCAサイクルを行う強い心が必要

- 慣れてくると、PDCAサイクルを実施しないと 不安になる。きちんとしたやり方が身につく。
- 特に、「問題点の分析」「改善」「期日の設 定」がワンセットで議論できるようになってく る。

• 仕事が横道にそれない。

# 定期的なチームミーティング

#### •コミュニケーションの重要性

- 議論は大事。しかし、上の人が押し付けるだ けでは無理が生じる。論理的に諭す必要あり • 結論から先に言う
- 批判は、誰でもできる。時間の無駄

#### • 提案あるいは代替案を考えての発言

- 建設的な議論は、皆の頭の回転をよい方向へ 向ける
- 感情的ではなく、論理的思考を訓練する
- 議論を発散させない
	- 話しが横道にそれるのは知識の自慢がほとんど。

### 進捗遅れ・原因の洗い出し・対策

- チームリーダの腕の見せどころ。
- 担当を問い詰めない。雰囲気悪くなるとプ ロジェクト遅れる、または失敗する
- 本音を聞き出して問題の分析を行い対策を 検討するのが仕事
- 残業して対策、土日出勤して対策するとい うのは、時間の取り方であって対策ではな  $\mathsf{L}_{\lambda}$
- みんなで原因を考える。あるいは、原因を 抽出するための手段を提案する。

# プロジェクトの実践

• 題材:

## • GETC2011で優勝することを目的とする

• プロジェクトの進め方にPDCAサイクルを使ってみる

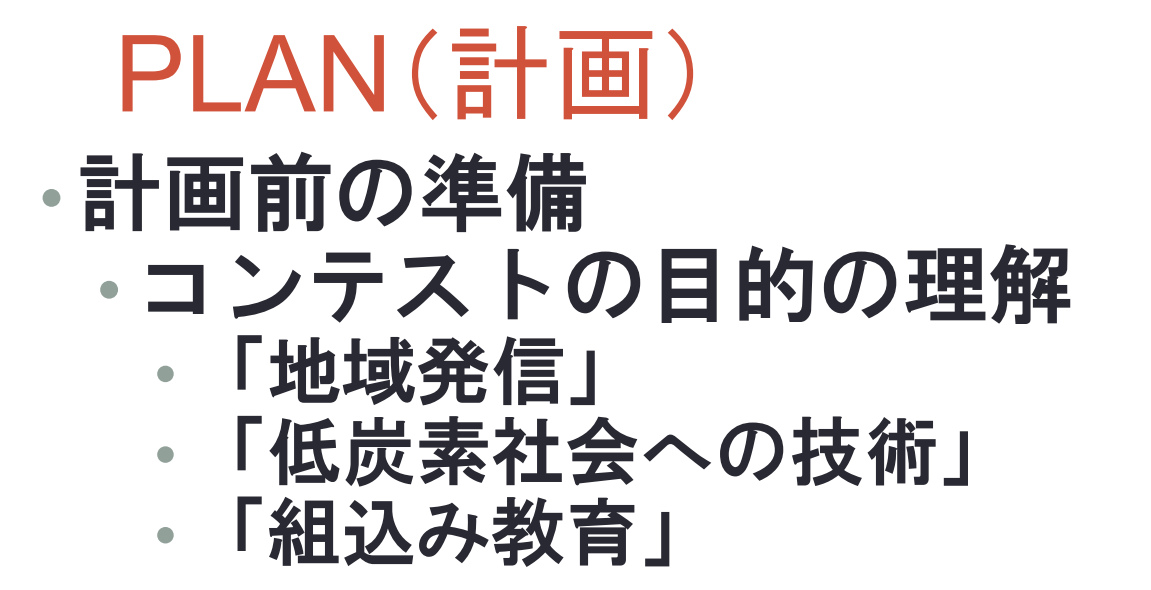

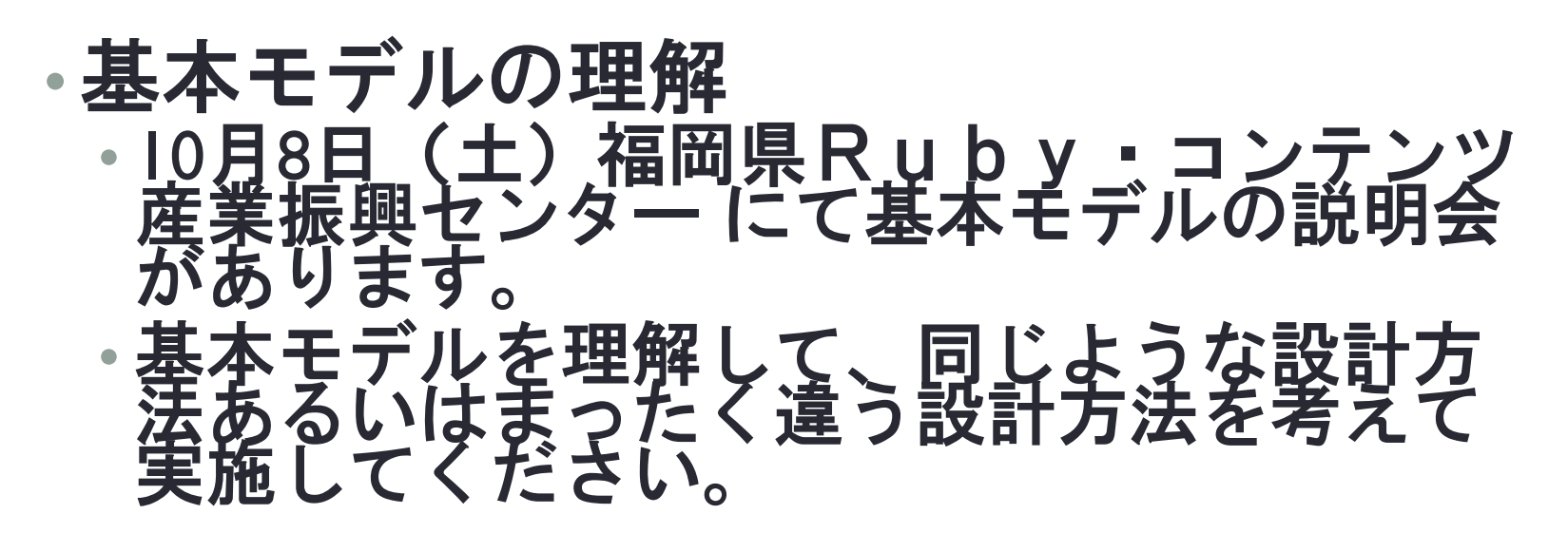

## PLAN(計画)

### •計画前の準備 •要素技術の洗い出し

- どのようなドメインが必要か?
	- 知識領域、専門領域
	- メンバ選定、確保

#### •提出書類の原案をイメージする • 工夫した点、基本モデルとの違い

• ここまでは、必ずやろうと決意した点

#### • 今後の課題

## PLAN(計画)

• 実際に計画を立てる

#### • 作業項目の洗い出し

• 事前調査

• 各設計書作成

• 製造(コーディング)

• 試験仕様書作成試験

• ドキュメント作成 • 担当者の割り振り • 作業項目に対する期日設定 Green ET Challenge 2011 計画線表の例

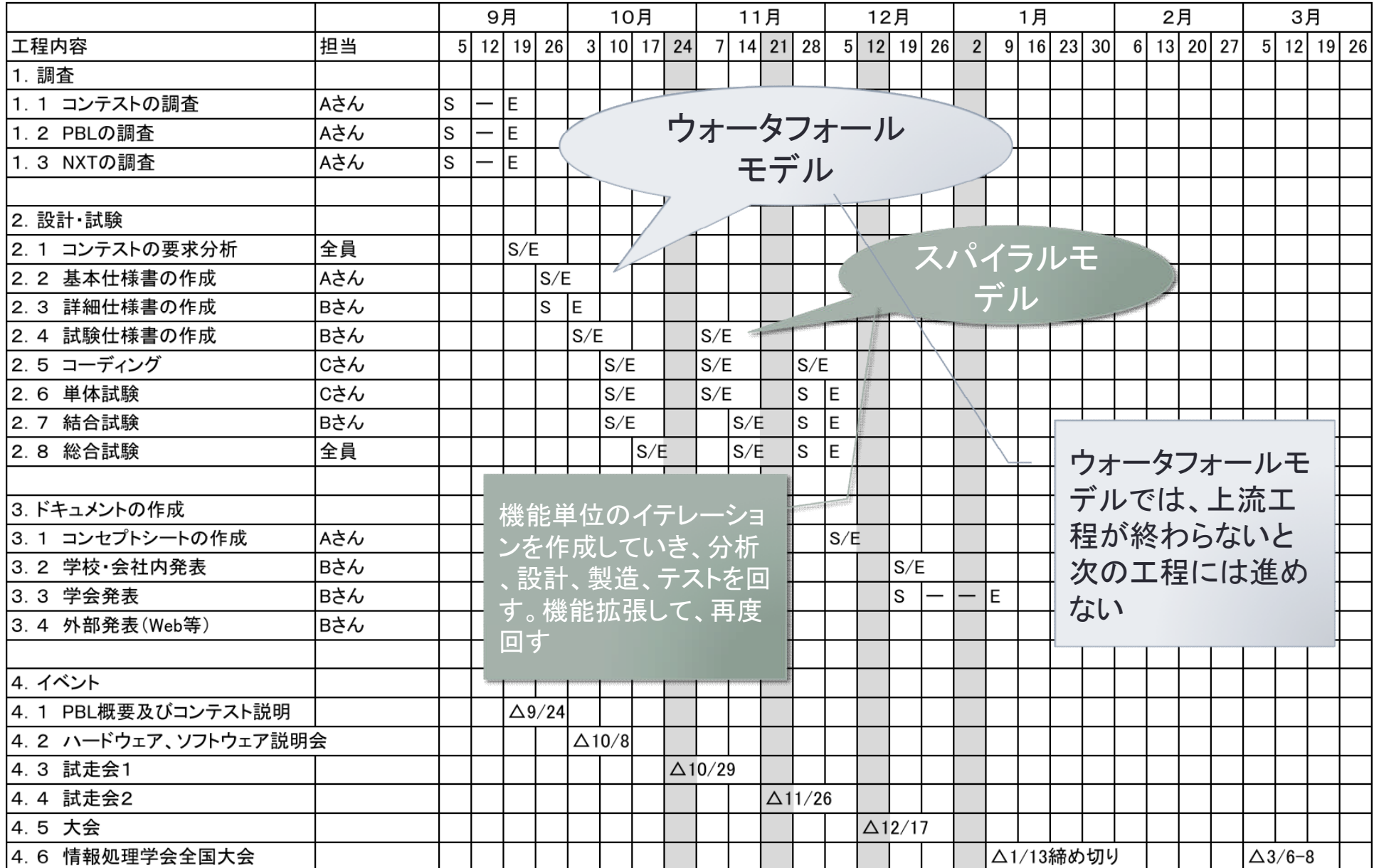

#### • 事前調査

- Webや本の閲覧は読むだけではなく必ず記録しておく。
- 読んだだけでは時間をつぶしただけ
- キーワード、ブックマーク、概要等の記録
	- これが後で効いてくる。
- 低消費電力の実現方法を明らかにする。
	- そのためには、低消費電力走行を実現するためのドメイン知識 が必要となる。
	- 今回のGETC2011では、直接消費電力を測らないため、いかにし て電圧の変化がないような走行をするかがポイントとなる
	- 電圧の変化はどのようにして起きるか?を調査する必要がある

# •設計書の作成

- •どのような設計書が必要かを吟味する。
	- •客先要求をまとめたものは、要求仕様書
	- •製造を行う時に必要となるものが設計書
	- •基本設計書
		- •客先要求をどのように実現するかをラフ スケッチ
		- •マシンスペックを列挙

•制限を列挙

# •設計書の作成

- 詳細設計書
	- •基本設計に基づいてその詳細を書く
	- どのようなアルゴリズムで実現しているのか
	- •状態遷移図、クラス図等を使ったUML表示
- 機能設計書
	- どのような機能があるのか、インタフェースはど うなっているのか
- 関数設計書
	- •関数の機能とインタフェースをわかりやすく形 式的に書く

# •設計書の作成

#### • UML

- 誰でも共通に理解できる。
- 後から見ても分かりやすい
- 面倒かもしれない。
- 時間がかるかもしれない。ドキュメントのメンテナ ンスが大変。小規模でも本当に必要なのかが疑 問。
- が、将来必ず役に立つのでこの機会に慣れてお いた方がGOOD

•設計書の作成

•基本モデルでは取り扱っていない、マル チタスクを行なってみるのも新しい発見 ができるかもしれない。

•Green ET Challengeではドキュメントの審査 は行いません。設計手法の学習の行い方は ETロボコンをお勧めします。

• http://www.etrobo.jp

# • 製造(コーディング)

- ソフトウェアの実装
	- 基本モデルのソフトウェアを実装してみる
	- またはオリジナルソフトウェアを組んでみる

#### • 試験仕様書の作成

• 試験仕様書は、後で見なおしたときに非常に役に立つ。 • 試験仕様書で行った試験は、実際に経験したことであ り、憶測ではなく自信を持って「それはできます」と 断言できる。

- プロジェクトを実行すると必ず問題や課題が発生する • まずは動くのか?
	- 本当に低消費電力となっているか?
	- ユースケースどおりに動作しているか?
	- 計画したドキュメントの作成ができているか?
	- 期日を守れているか?
- 課題あるいは、問題の分析作業が必要
	- 課題、問題の原因は何か?
	- QC7つ道具(必要なものだけ使ってみる)
		- 特性要因図、パレート図、ヒストグラム、管理図、散布図、グ ラフ、チェックシート
		- 特性要因図は簡単で分析しやすい
		- あてずっぽうだと何の根拠もないので時間の無駄

• 用語について

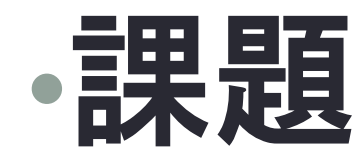

- とりあえずほっといても動作するが、改善が必要 な事柄。
- しかし改善は大事。
- どのようにして改善したかを学習することがとて も重要

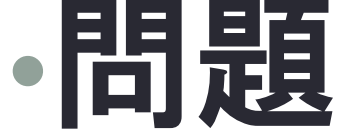

- 仕様あるいは期待する性能と合致しない現象。
- 問題をリストアップする時に、問題の現象を書か ずに原因を書く人がいるので注意。

• 現象欄に

• 「☓☓のポインタが参照先を間違っていたために落ち た」

# CHECK(点検、評価) •原因

- 問題となる現象の元。状況証拠で予測されること を書く人がいるがそれは、ただの妄想。
- 本当の原因がわからない場合は「原因不明」とす べき。

# CHECK(点検、評価) •対策

• 根本的な対策(永久対策)

- 対処療法的な対策(暫定対策)
	- 原因が特定できないが、現象を出さないような対策
	- いつかは、改善しなければならない

• しかし、ほっとかれる例も多い

• 仕様とわりきる(未対策) • 状況によってリーダが判断

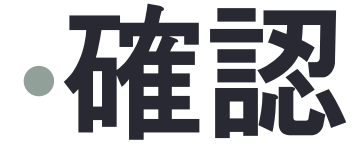

• 問題が解決されたかを確認する。

• 問題の発見者と確認者は別の人が望ましい。

## ACTION(処置、改善)

# •処置、改善を実施

- お金をかけず
- 時間をかけず
- 安全に
- 複雑でない方法 • 「単純な方法が一番」の一言につきる

### PBLで使われるツール類

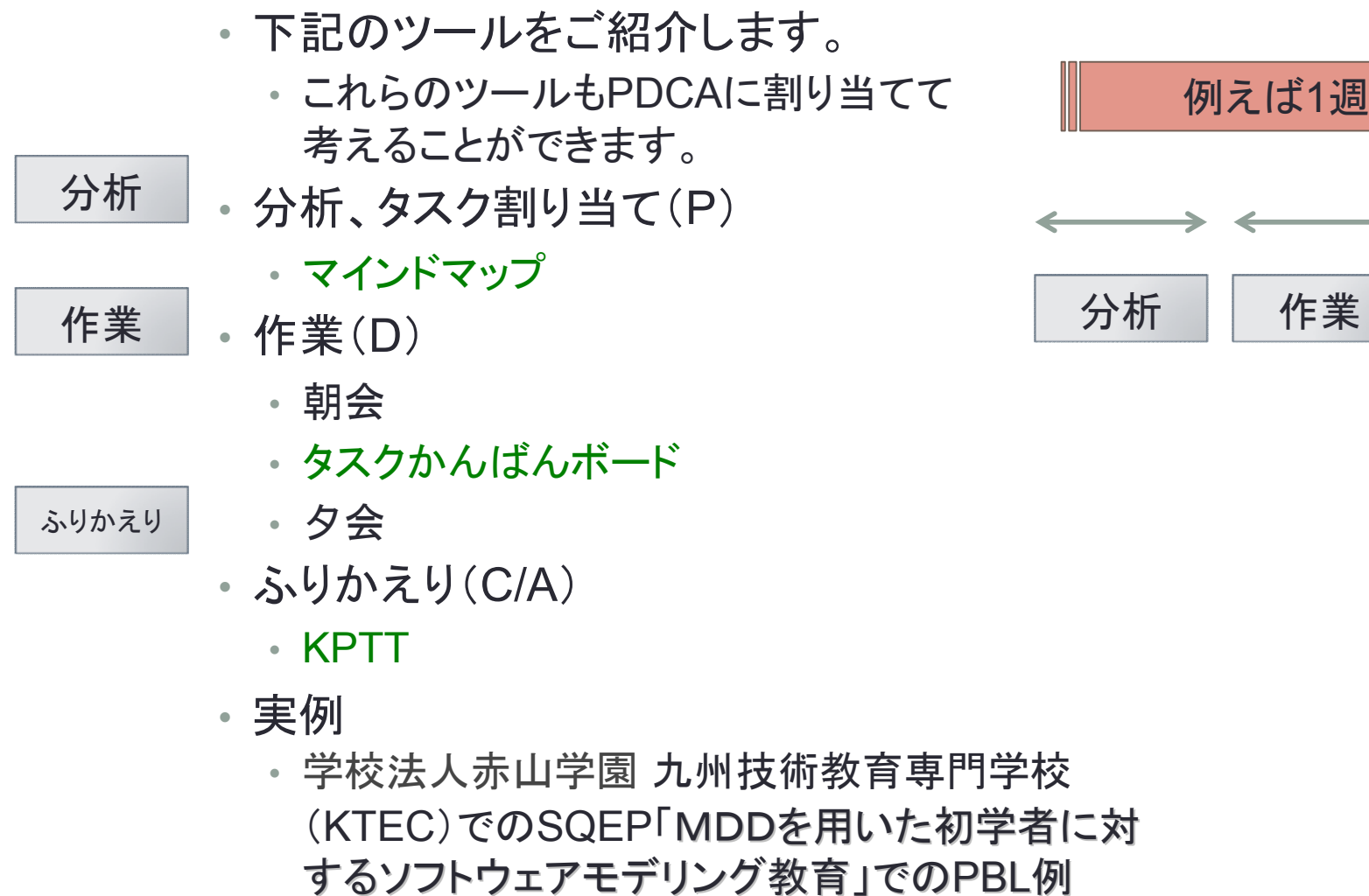

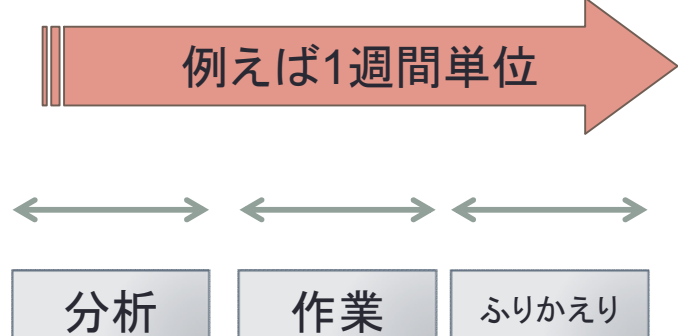

# 分析:マインドマップ(例:GETC2011)

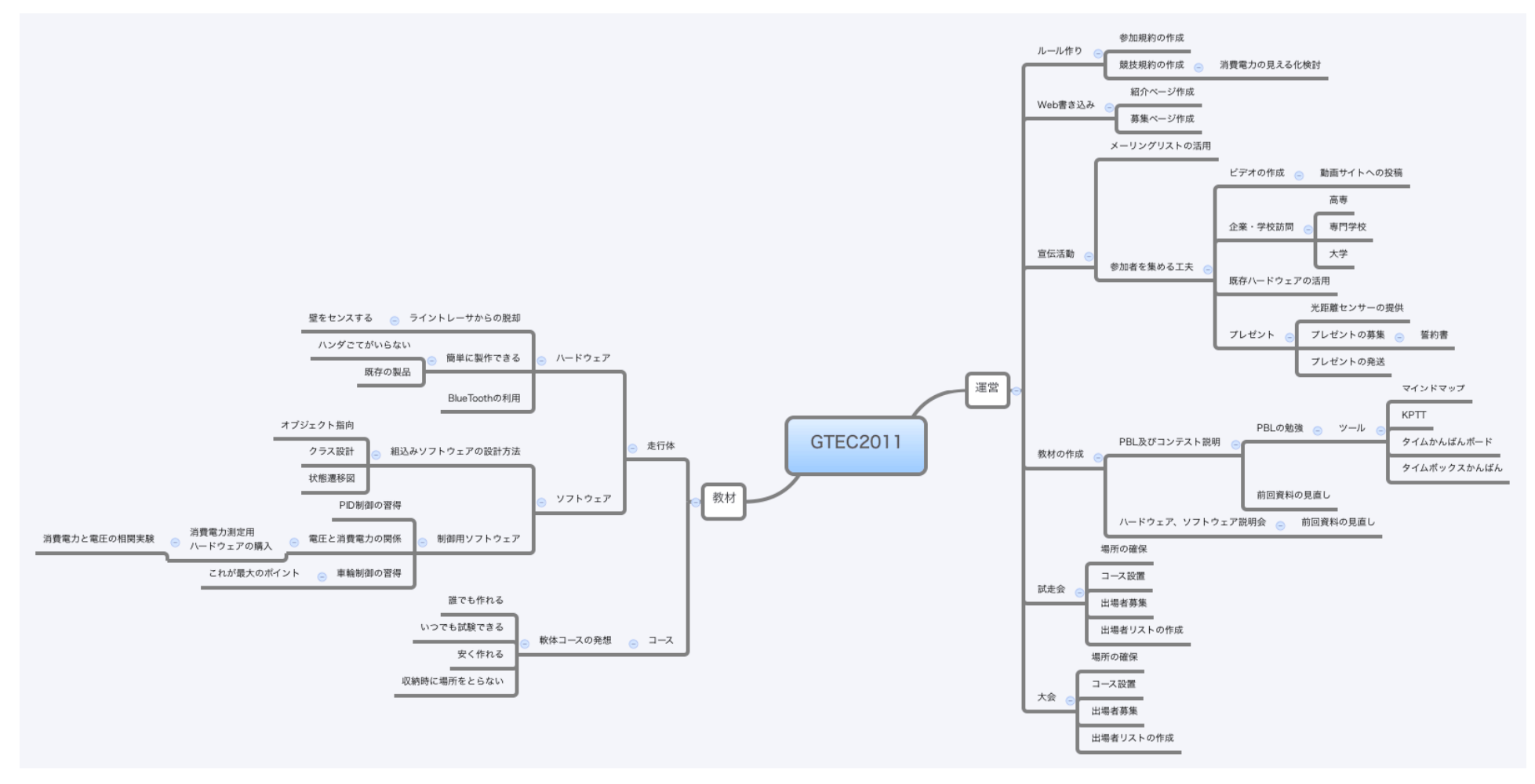

分析:マインドマップ(教材)

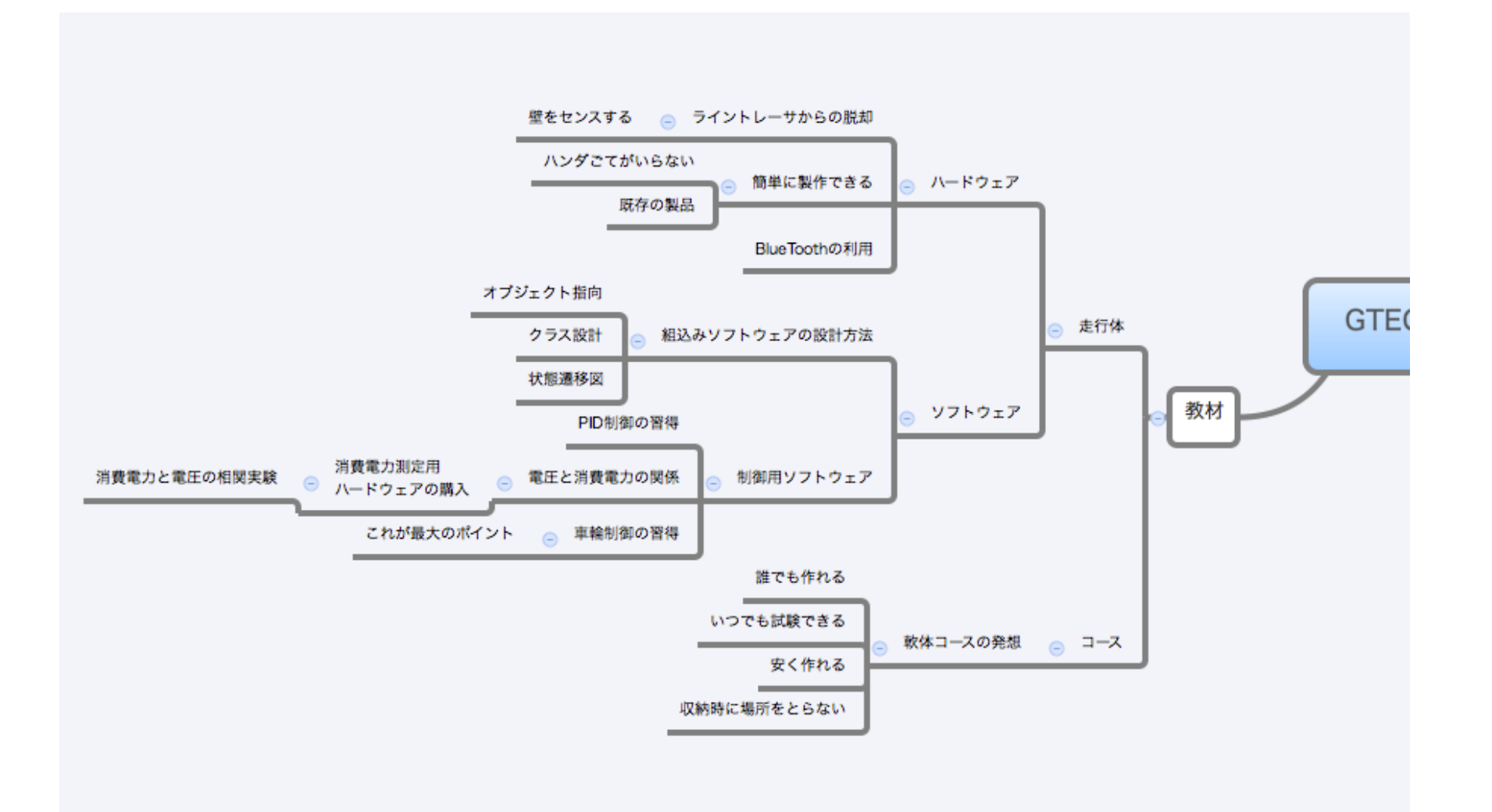

# 分析:マインドマップ:運営(上)

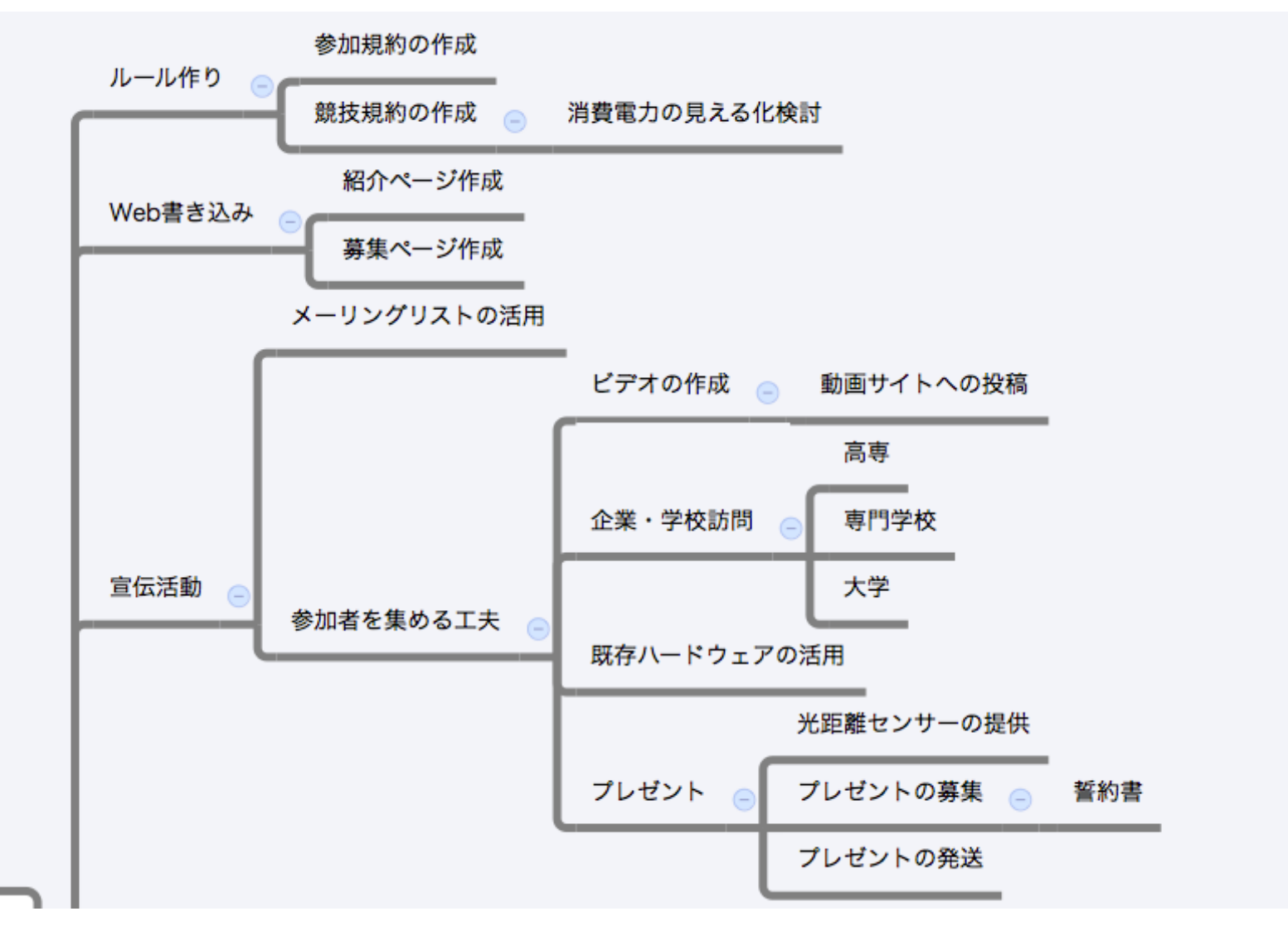

# 分析:マインドマップ:運営(下)

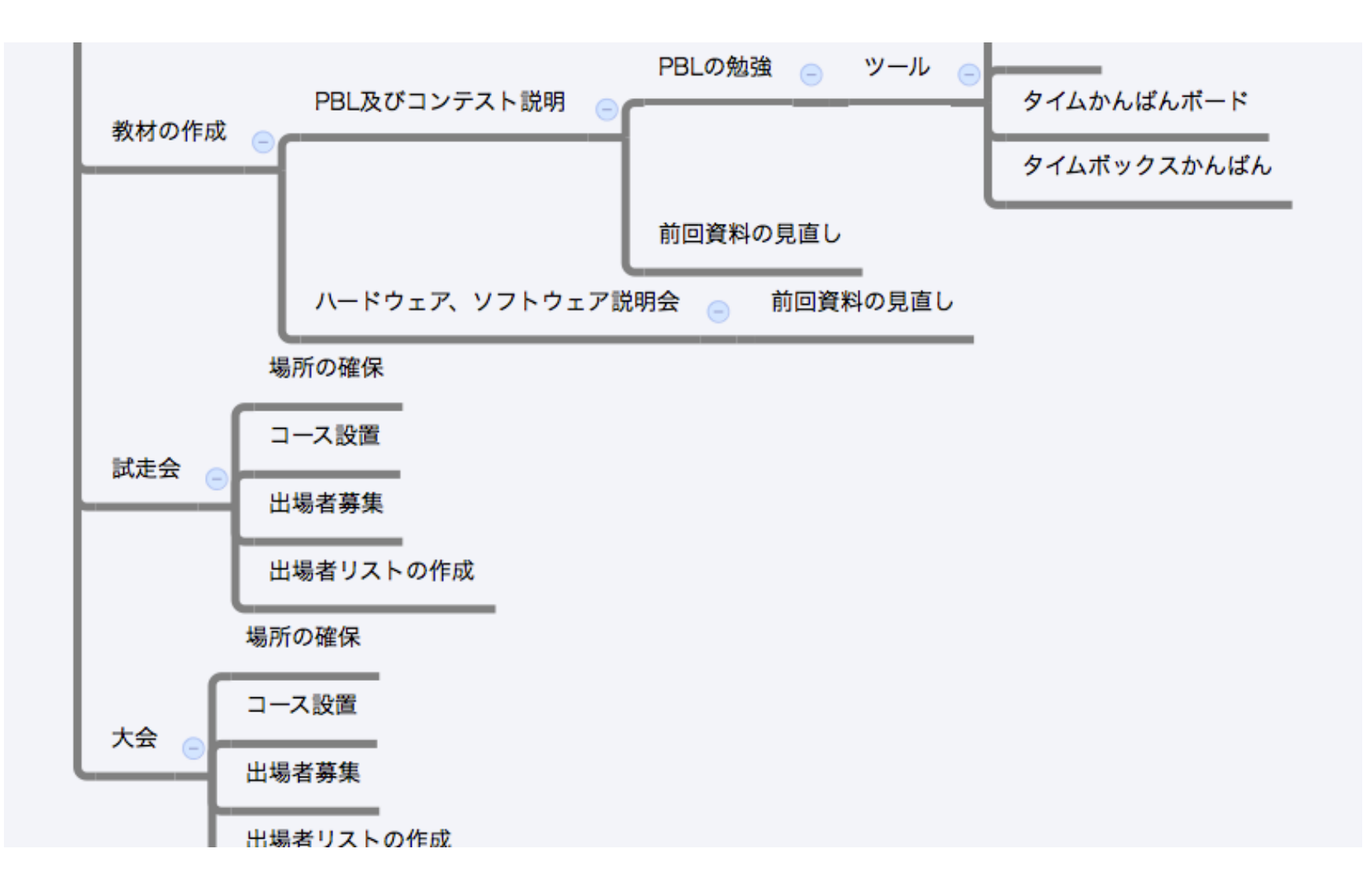

# 作業:タスクかんばんボード

#### • ToDo→Doing→Done

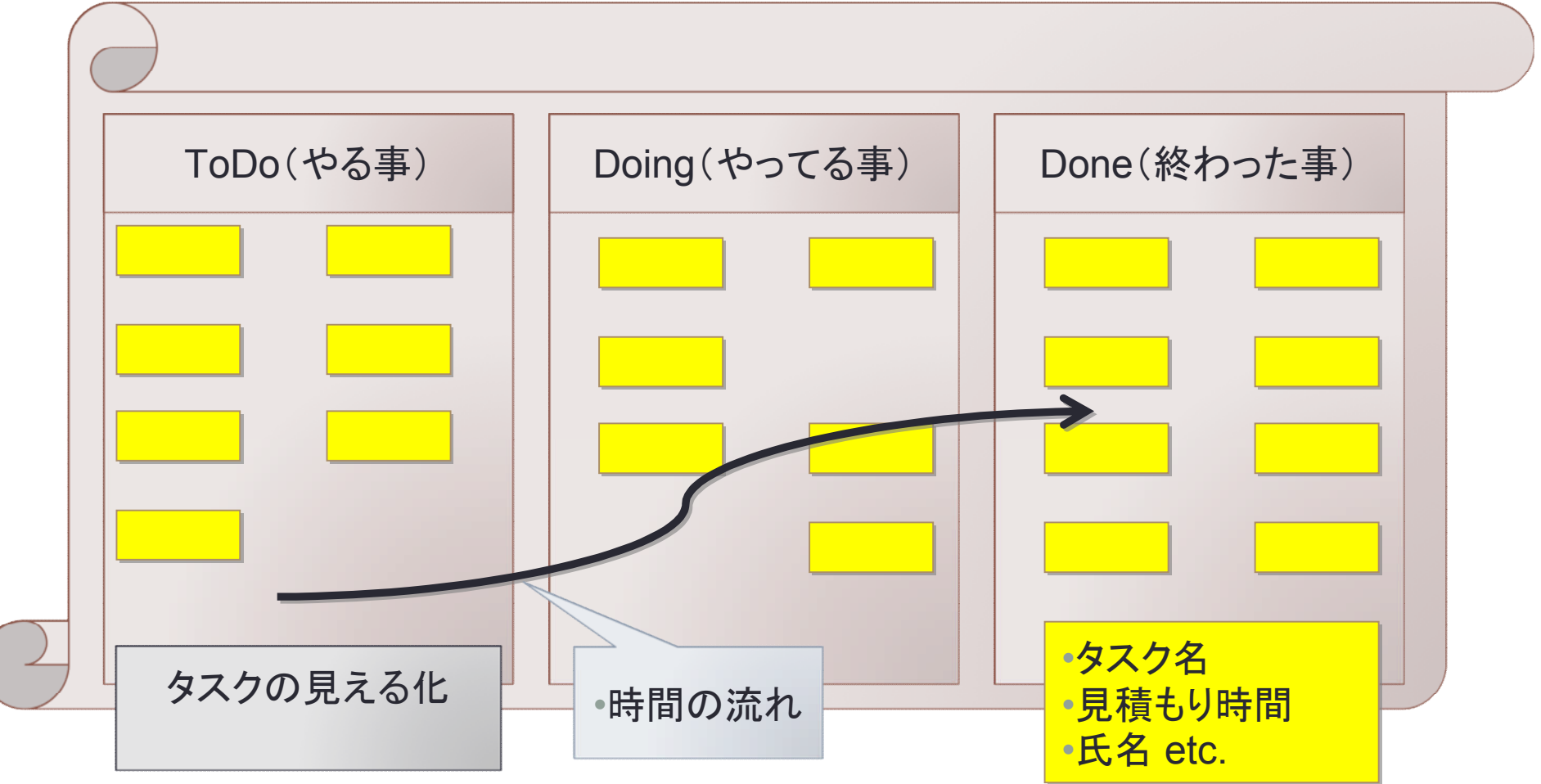

# ふりかえり:KPTT(けぷとつー)

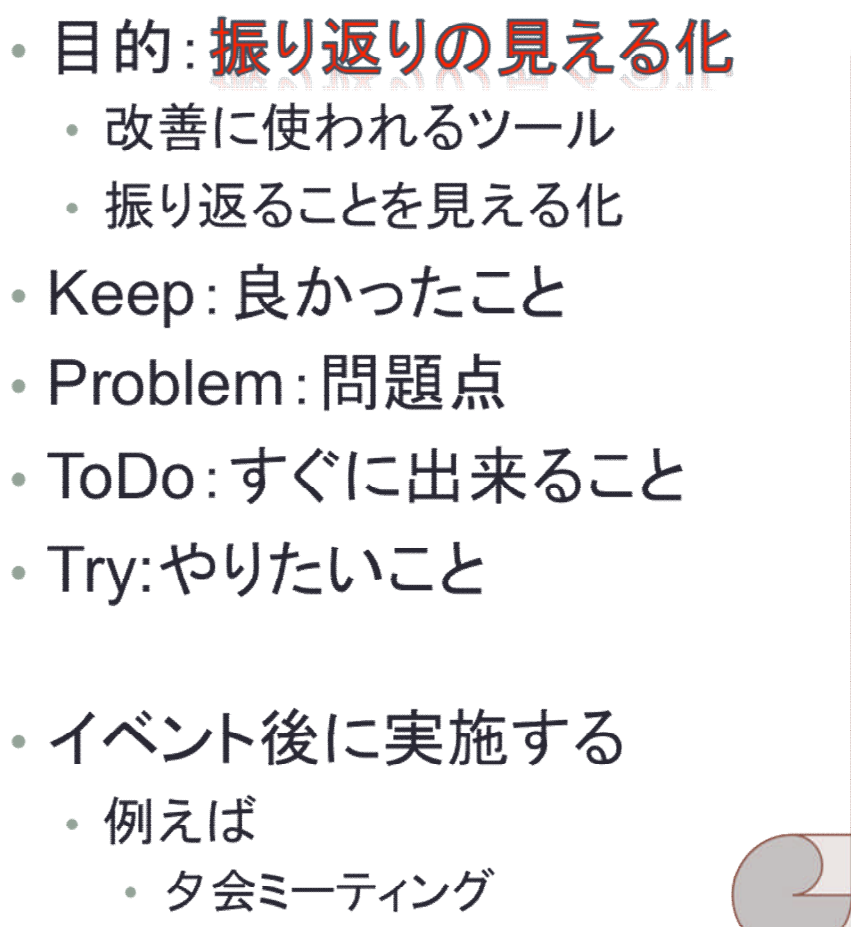

• 週末ミーティング

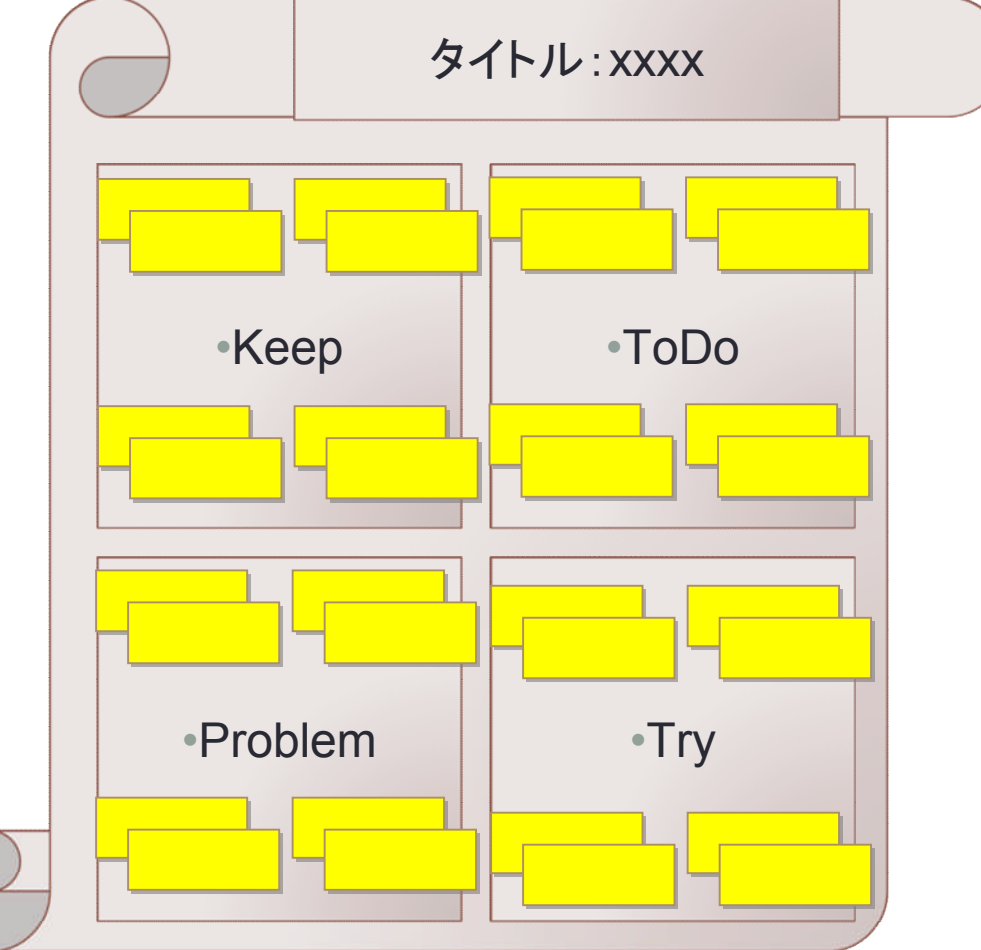

•**35**

## KPTTは振り返りの状態遷移図

- イベント後に書きこむ
- Tryでできそうな事をToDo へ移動させる
- ToDoでやってみてOKであ れば、Keepへ
- NGであればProblemへ移 動する
- Problemで解決方法を見つ けTryへ移動
- PDCAに置き換えると
	- P:書き込み
	- D:ToDoの実行、
	- C:OK,NGへ遷移、
	- A:対策を考える

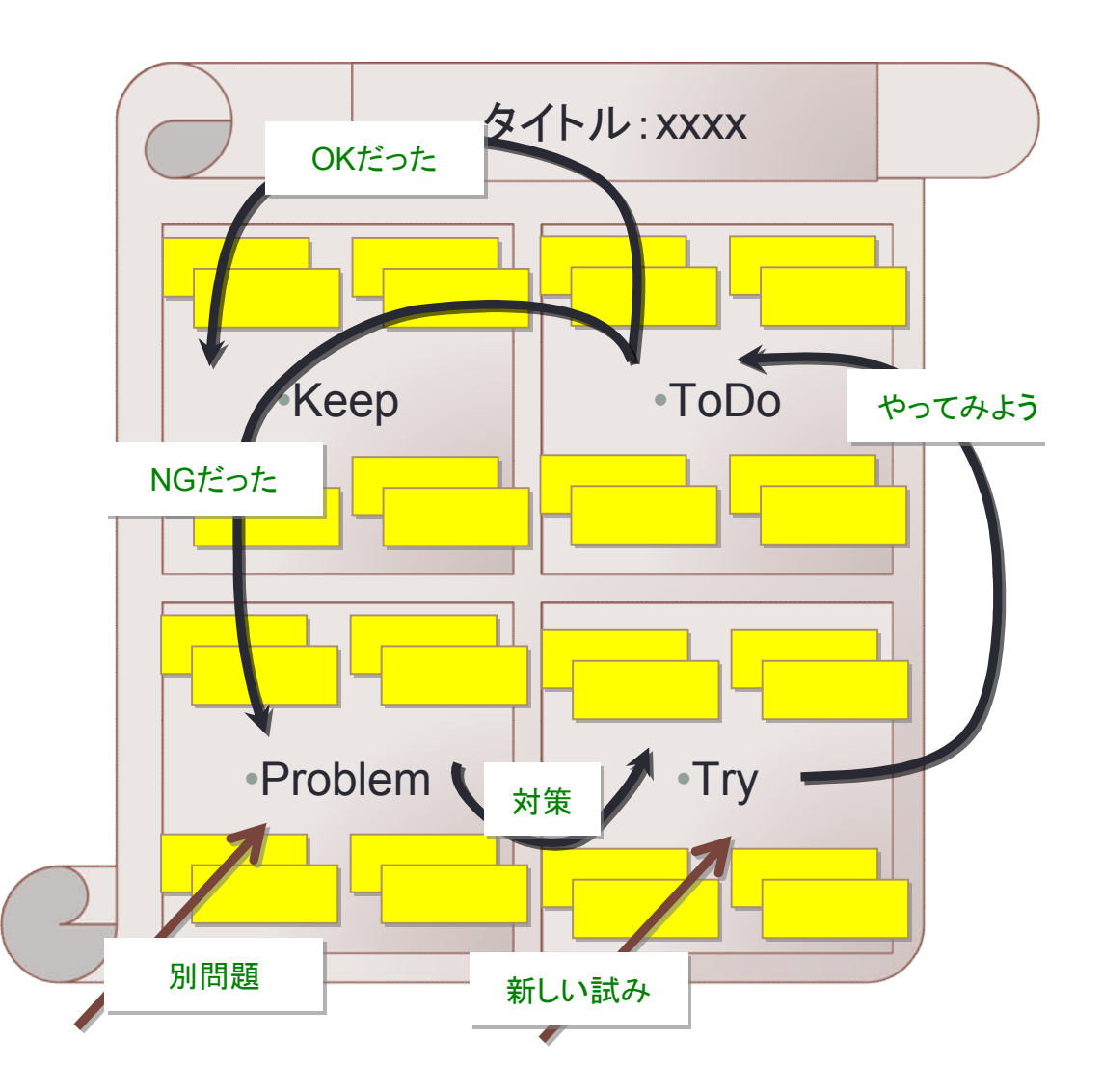

## 九州技術教育専門学校様の例

- 産業界と連携した高品質組込みソフトウェア技術者養成プロ ジェクト(Super Quality Embedded software development education Project:SQEP)
	- 平成22年度にMDDを用いて初学者に対してPBLを使った実践教育を 行った。
	- 独自に開発した、「タイムボックスかんばん」を使っている。

# PBL時に各チームに用意したグッズ

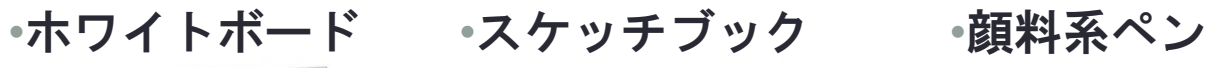

•模造紙

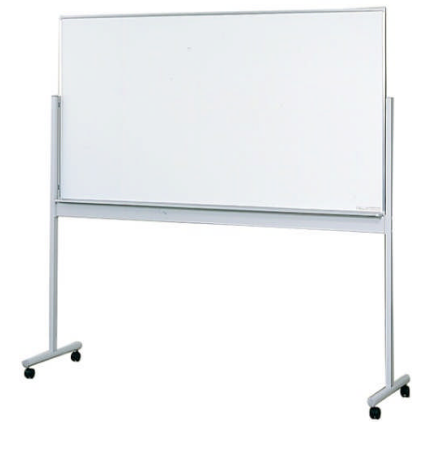

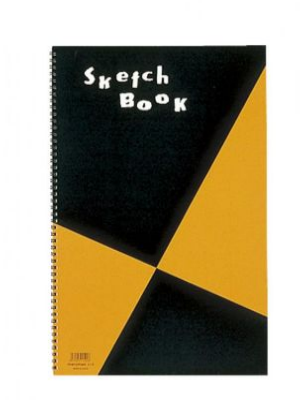

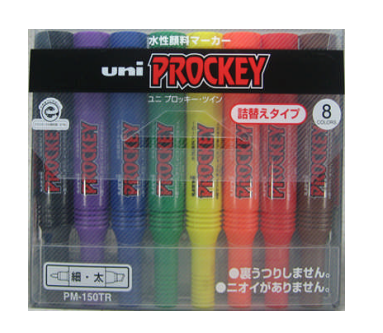

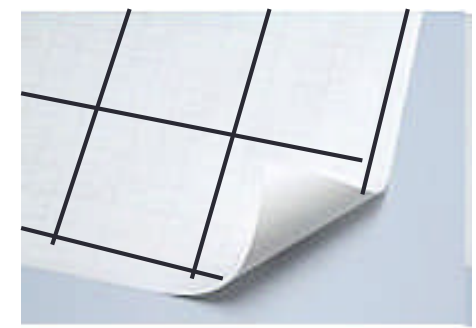

•付箋紙

•タイマー •定規 •ノートPC

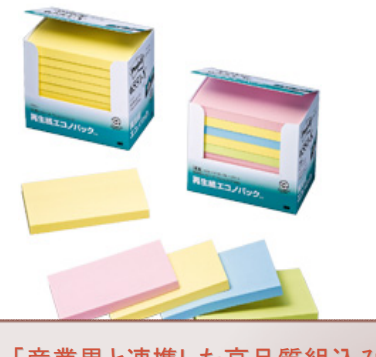

「産業界と連携した高品質組込み ソフトウェア技術者養成プロジェク ト」より引用

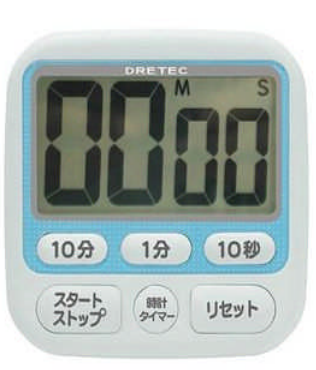

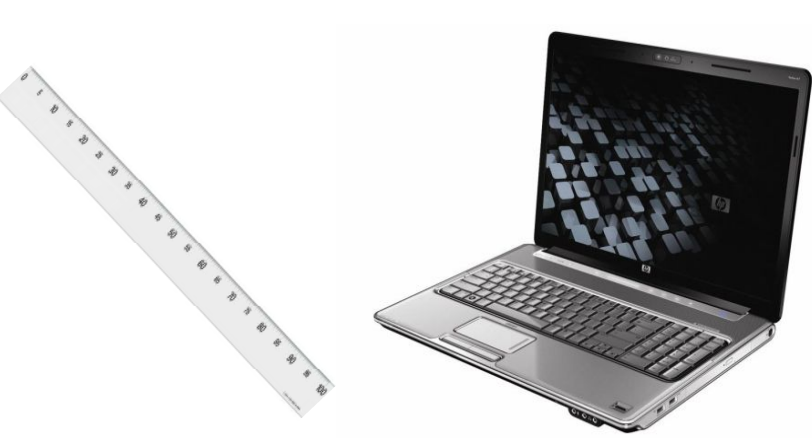

## PBLを円滑に進めるためのツール

#### •プロジェクトファシリテーションのツールを利用

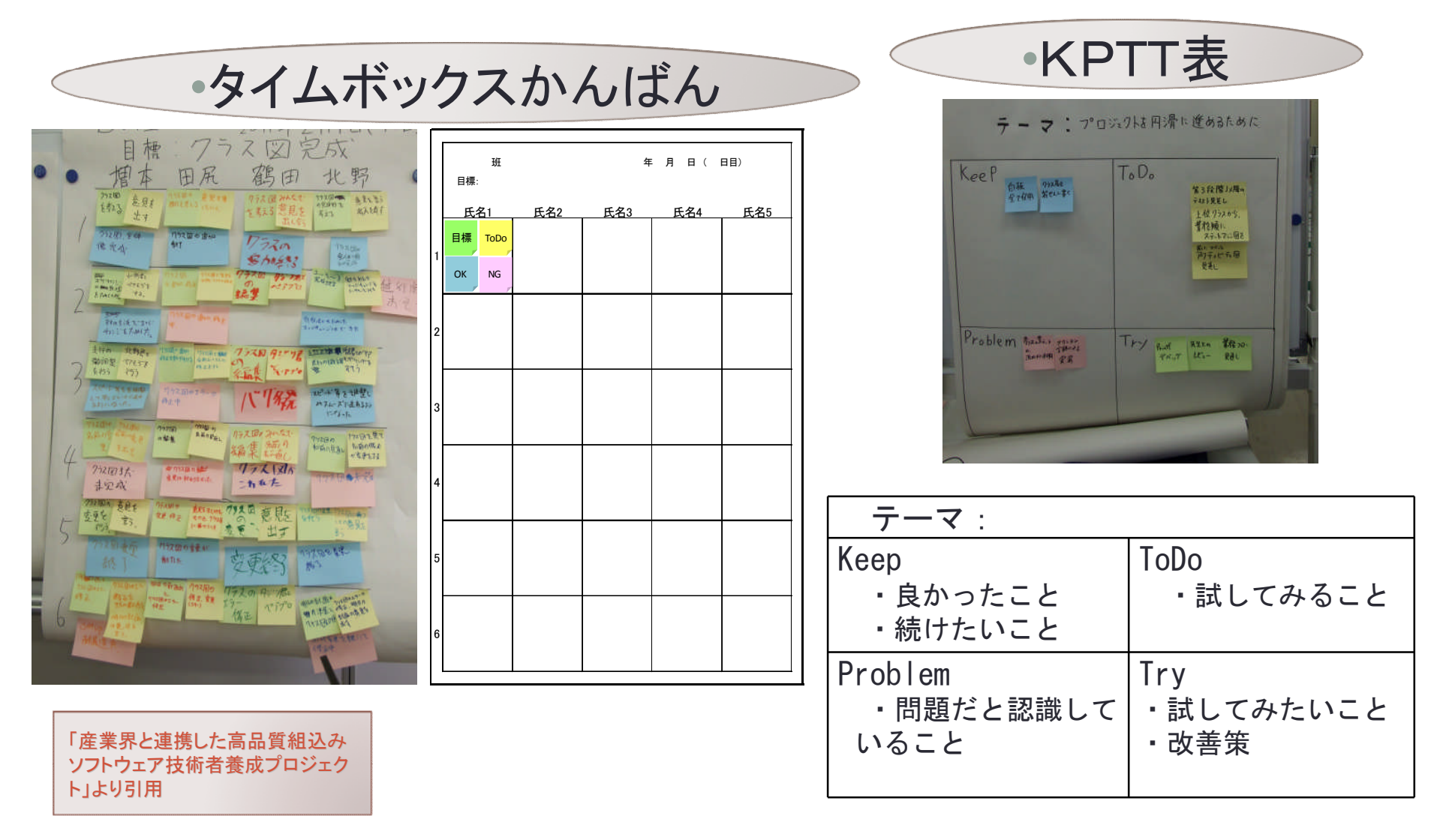

## PBLの1日の流れ:朝会(15分以内)

#### •目的

- チーム全体が必要な情報を短い時間で共有すること。
- 昨日やったことをふりかえり、今日やることを各自認識し て積極的に役割
	- を担えるようにすること。
- 朝、気持ちよく仕事のスタートを切ること。

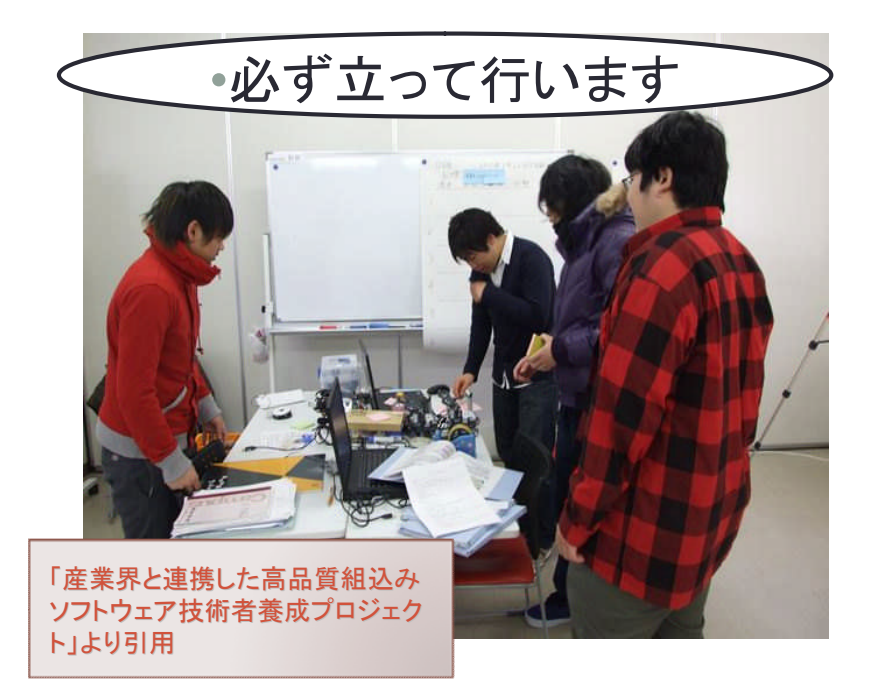

•タイムボックスかんばん

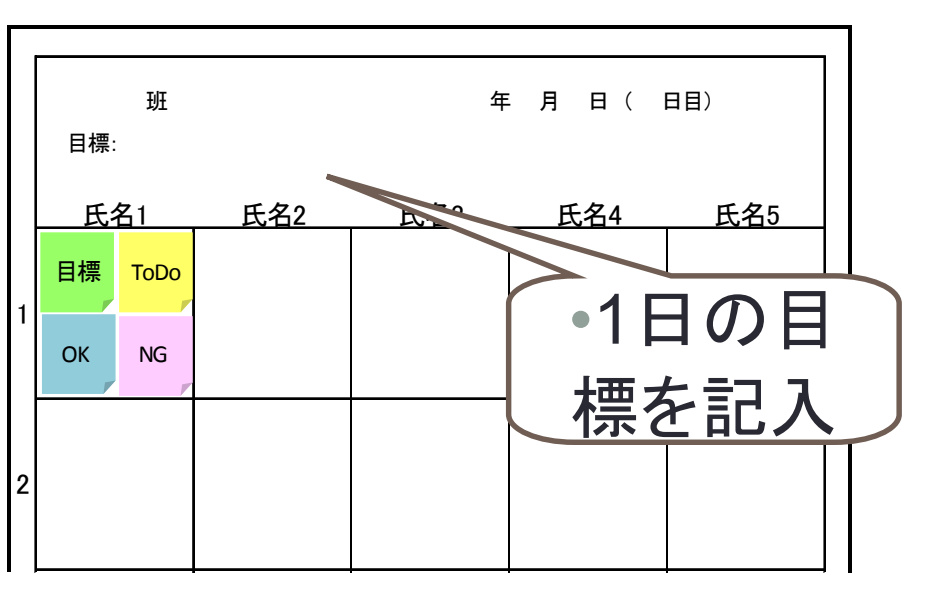

## PBLの1日の流れ:開発時間(50分)

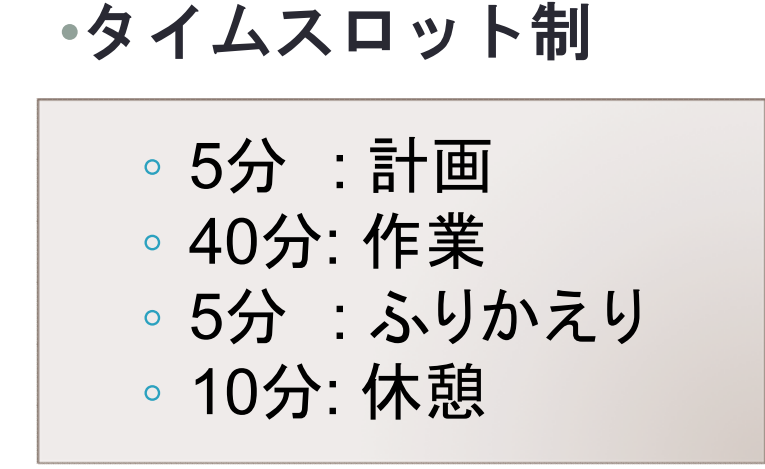

•タイムボックスかんばん

•**41**

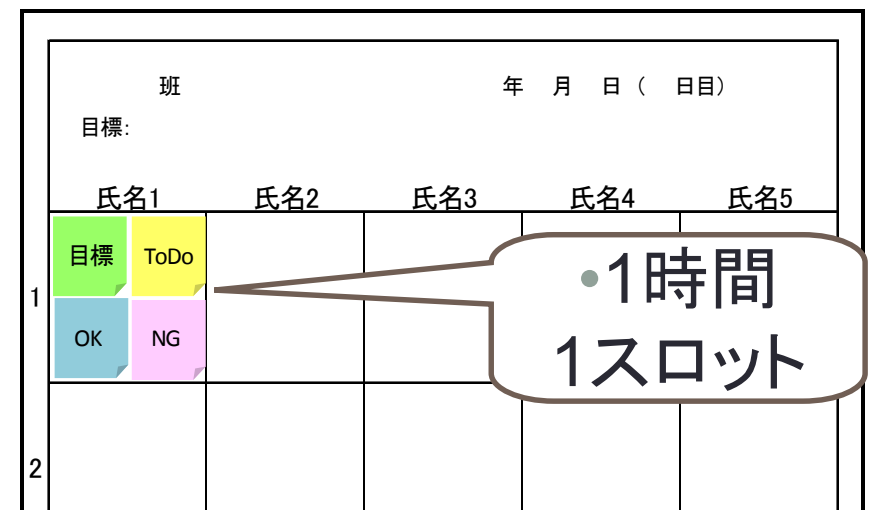

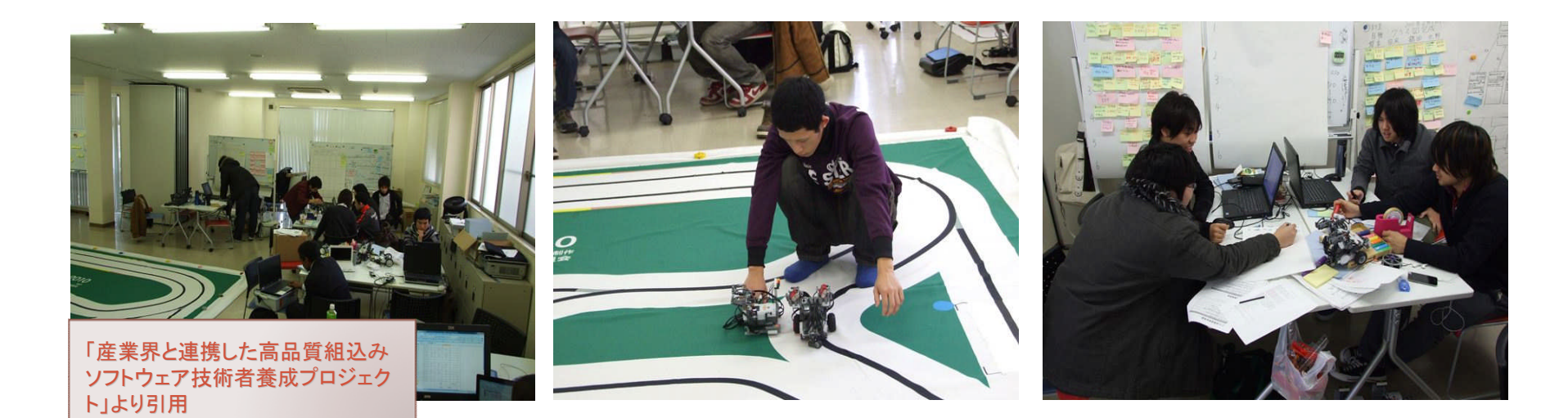

# PBLの1日の流れ:夕会(15分以内)

#### •目的

- 一日の目標と作業内容のふりかえりを行い、開発の停 滞を防ぐこと。
- 効果的な活動や改善策を共有し実行に移せるようにす ること。
- 次の日の活動をスムーズに進めること。

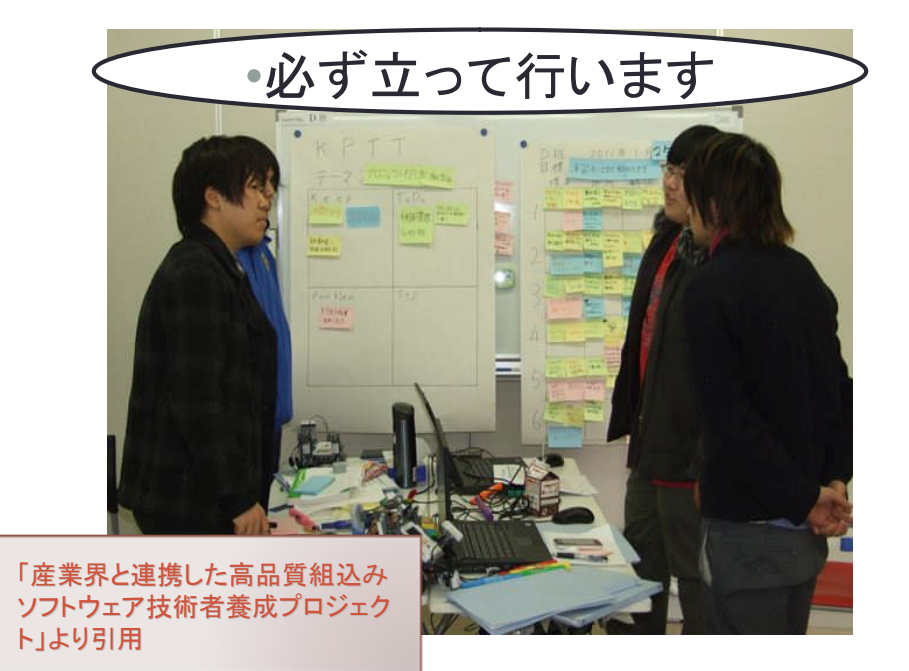

•KPTT表 の記入

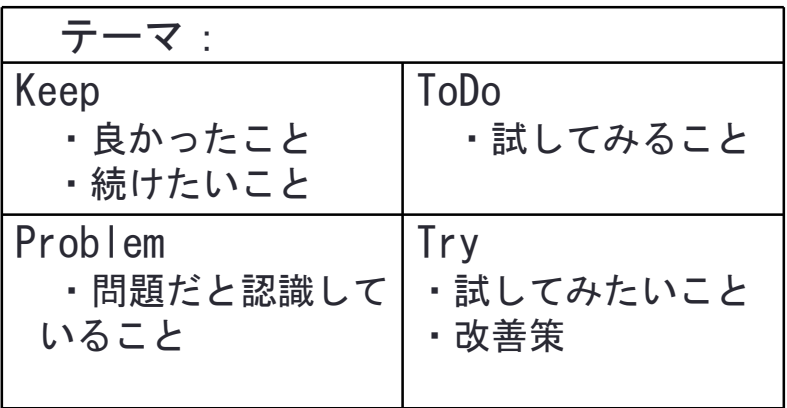

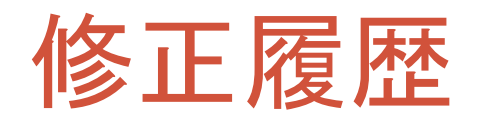

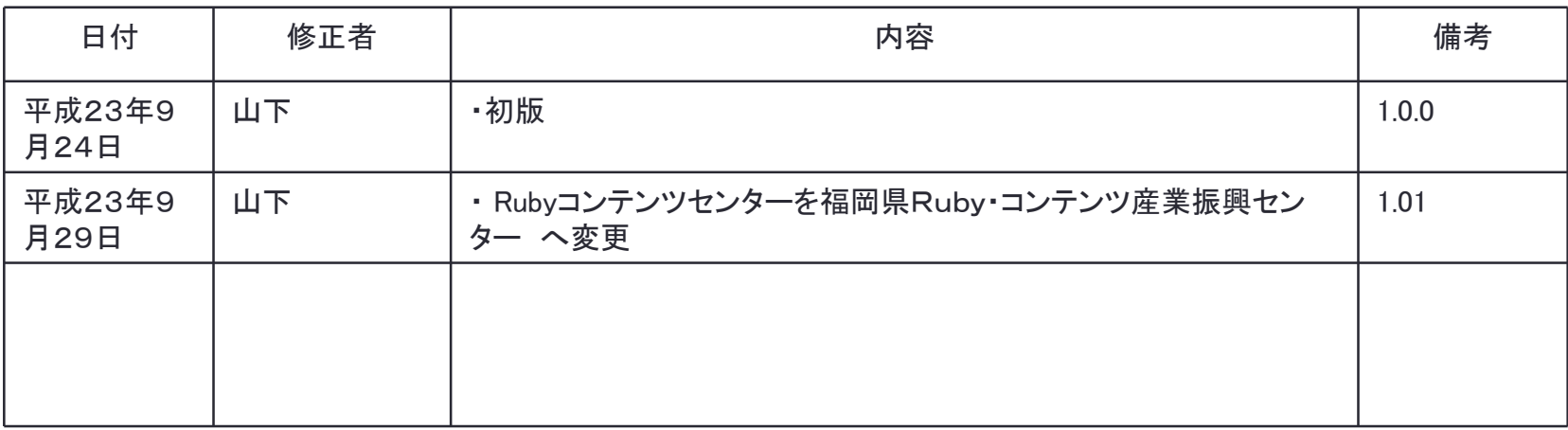